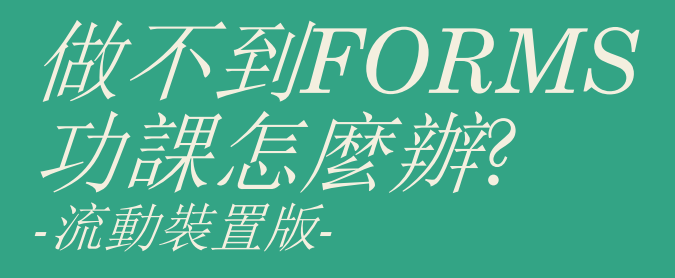

- 用微軟Word做功課
- 利用Teams聊天室功能發送給老師

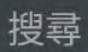

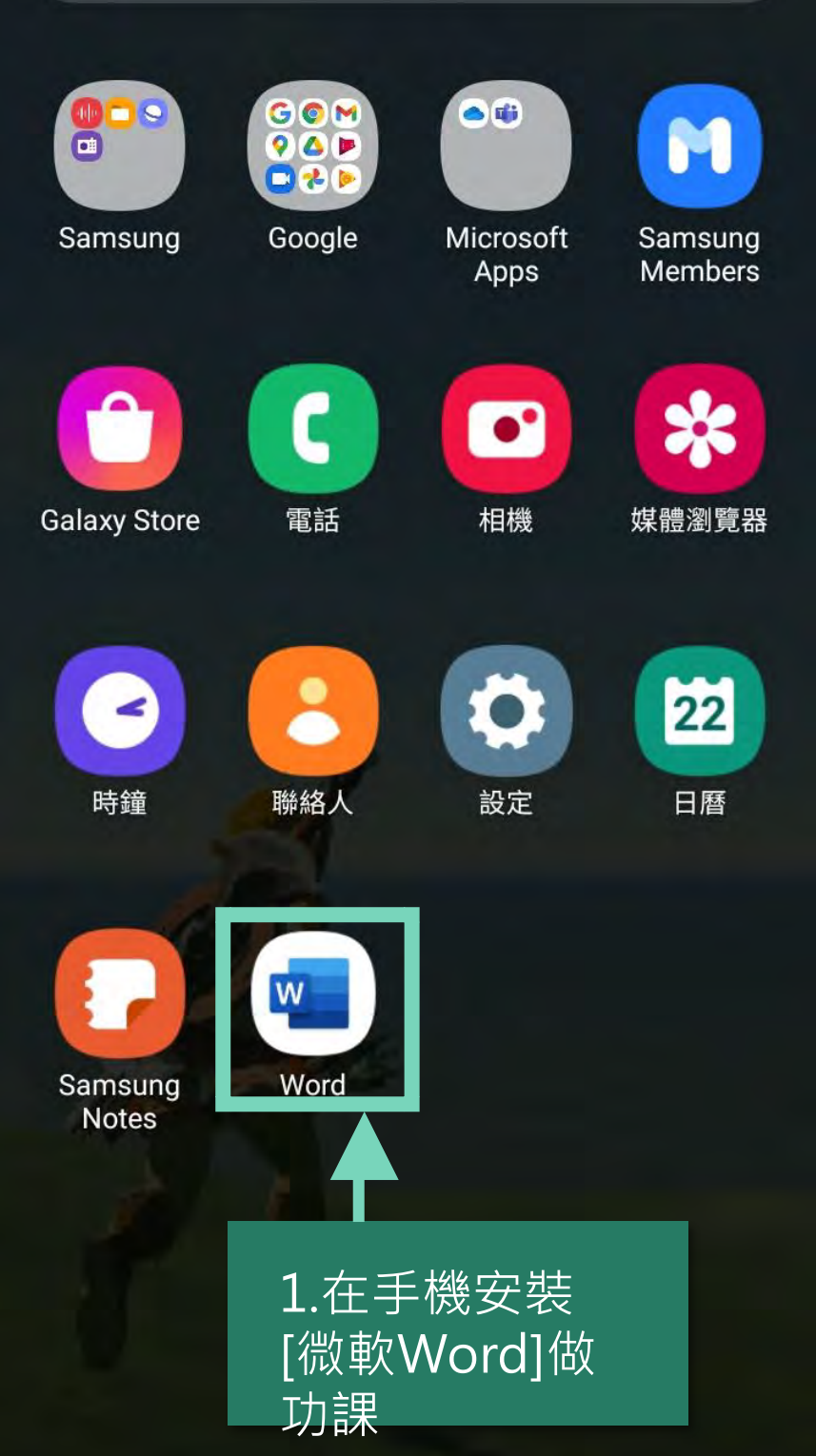

 $\bullet$ ۰

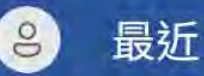

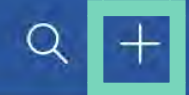

## 2.新建檔案

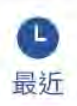

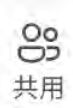

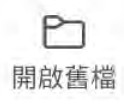

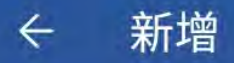

## 建立位置

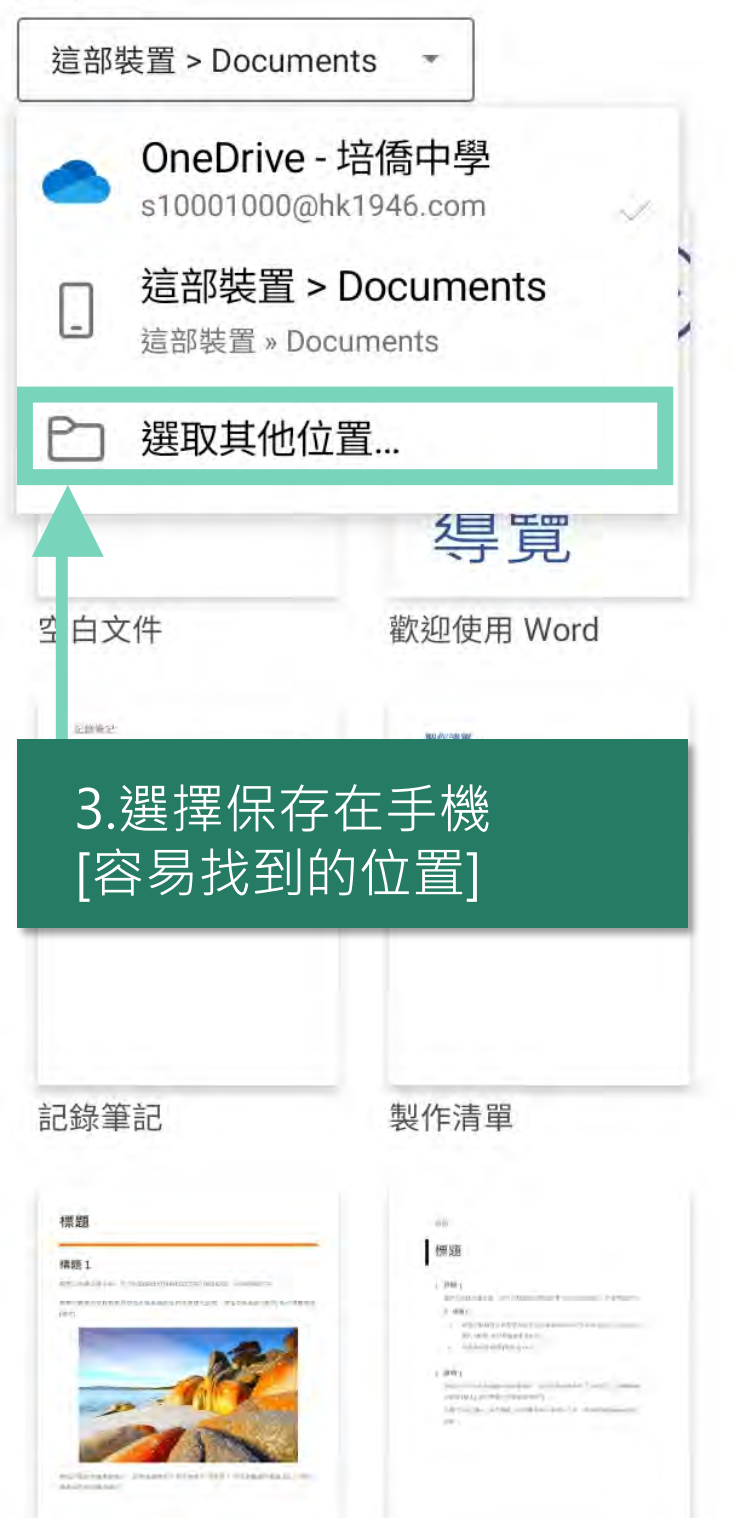

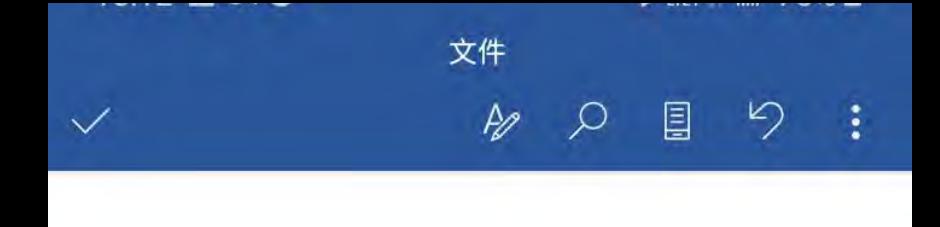

 $1. A$ 2. B 3. B

 $\sim 10$ 

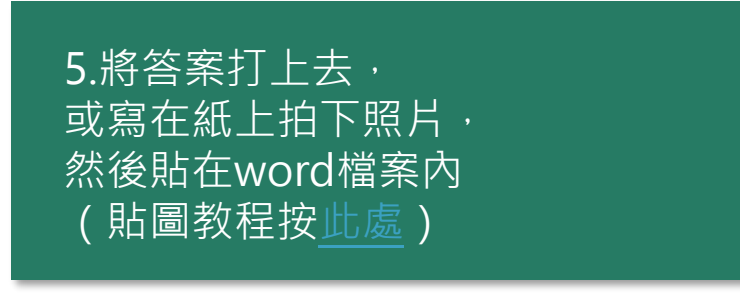

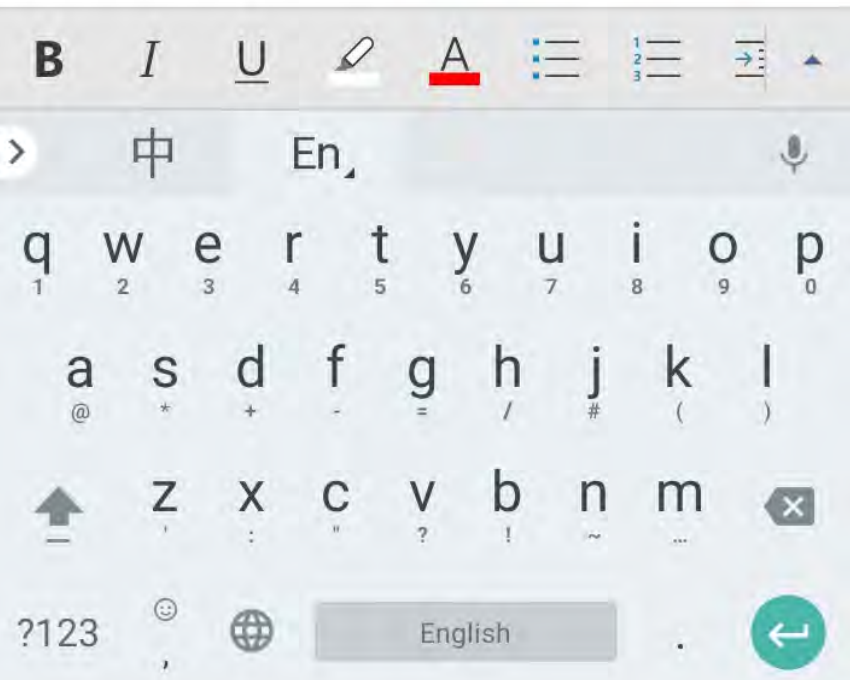

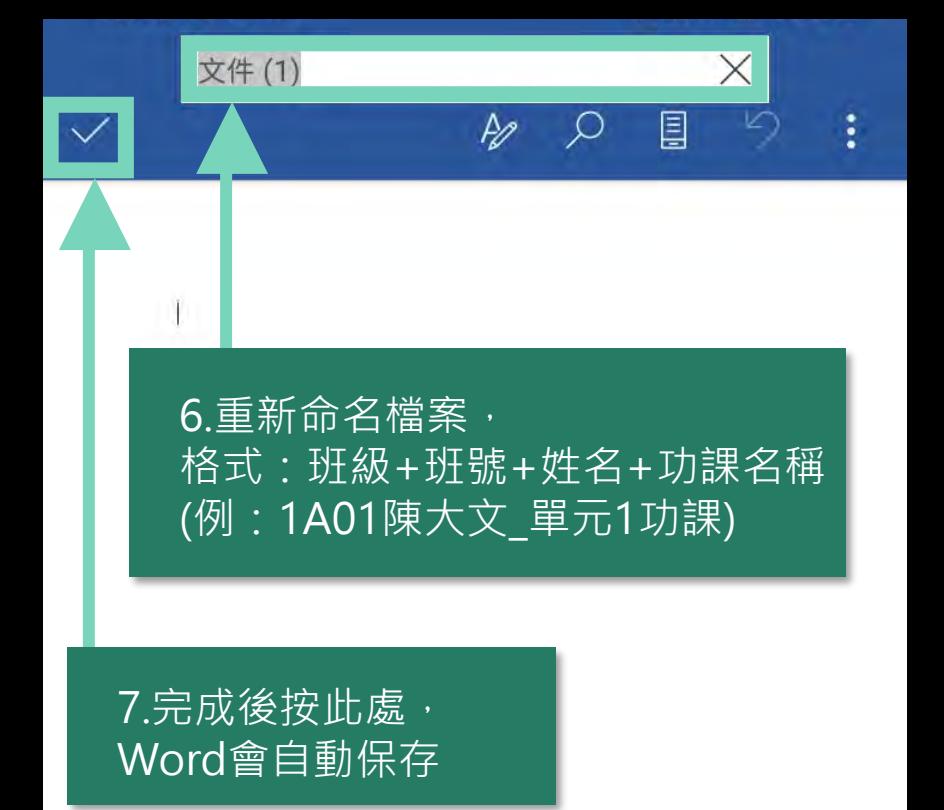

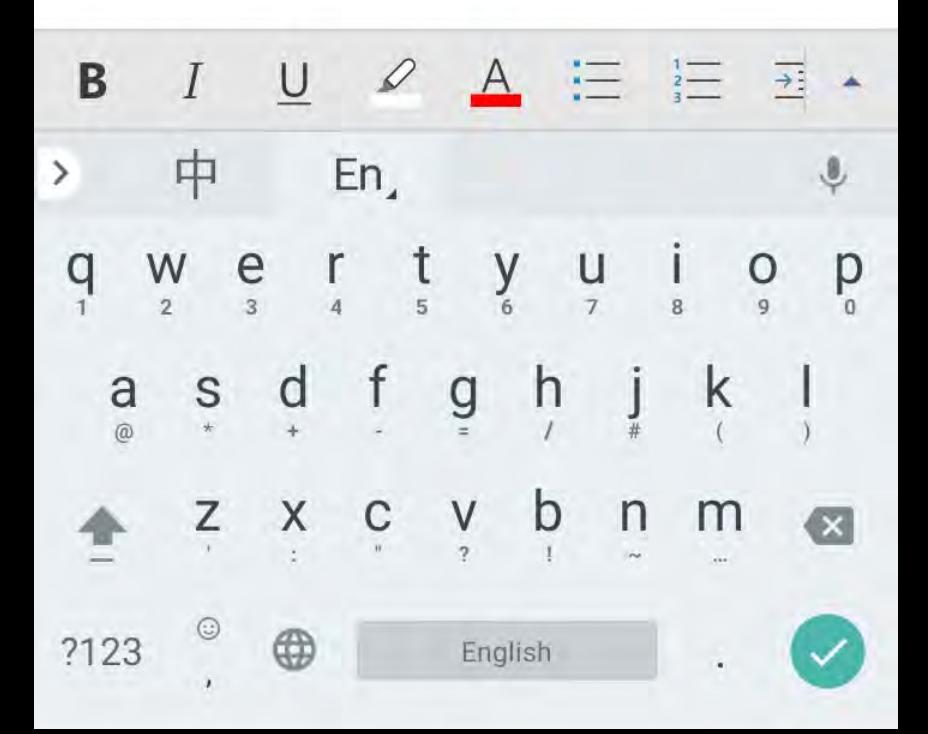

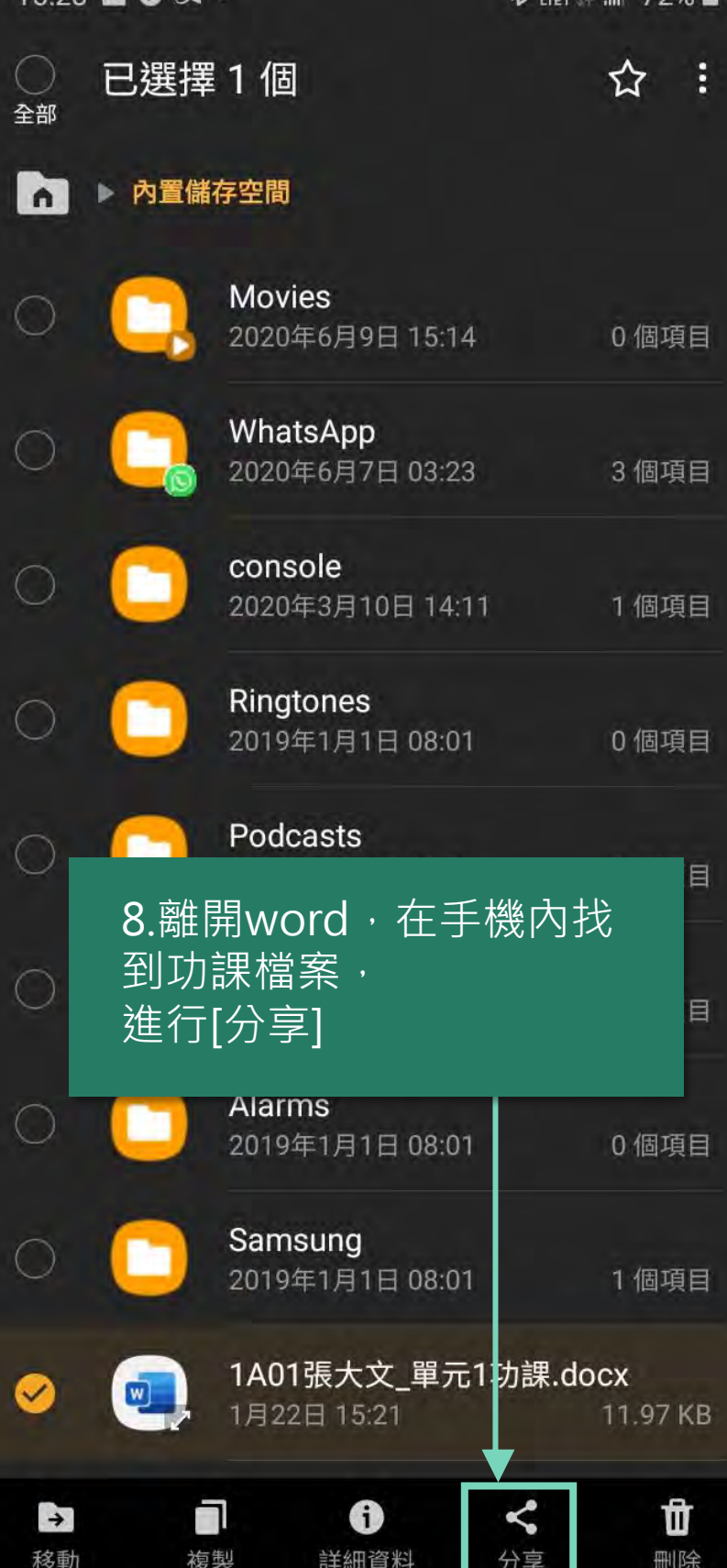

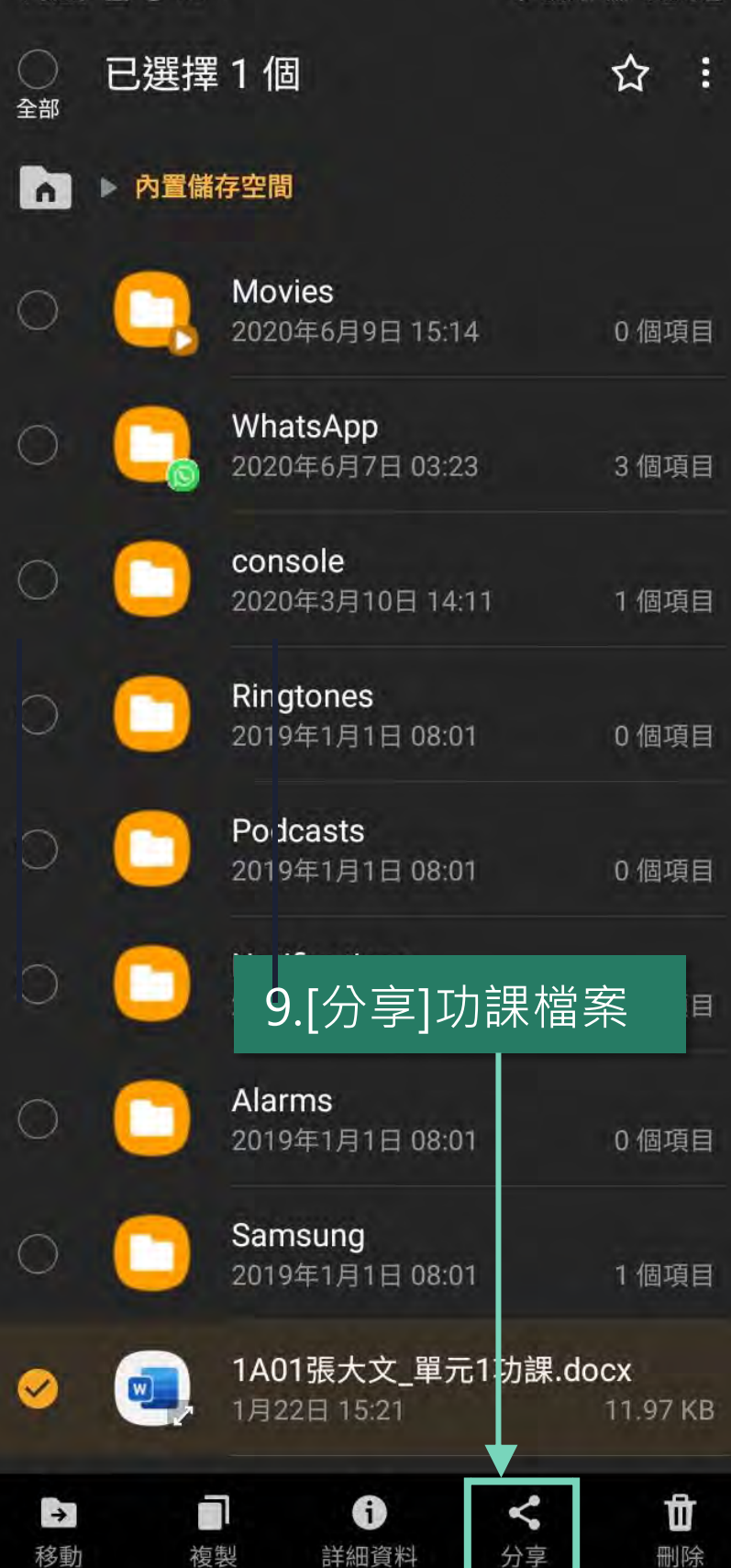

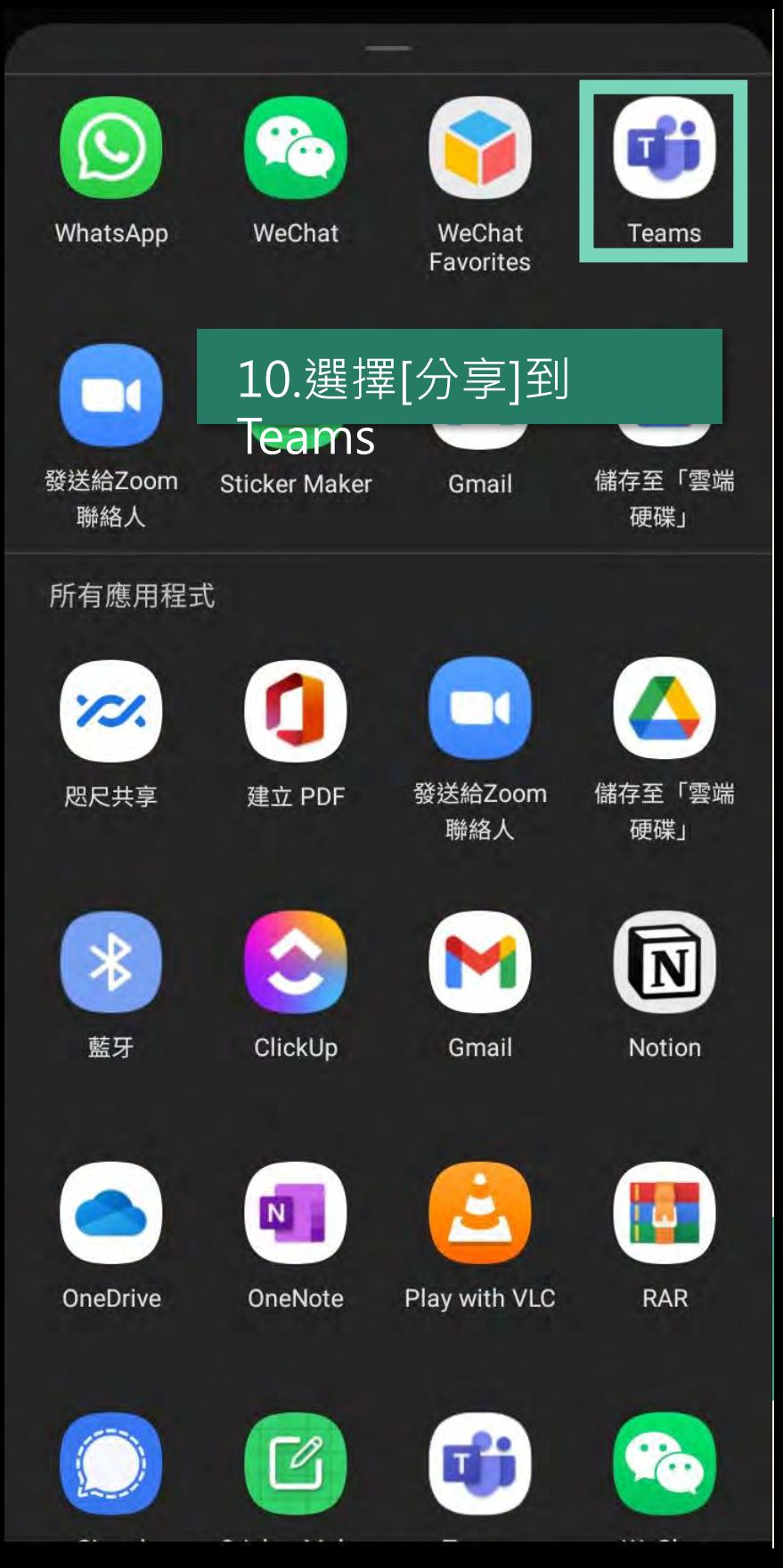

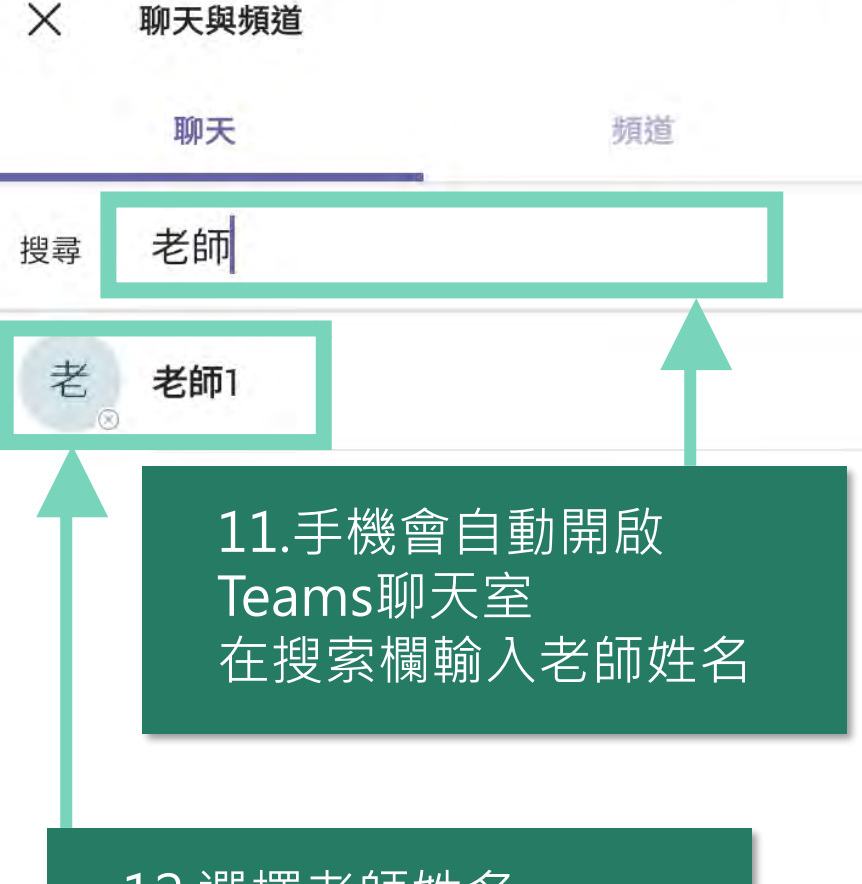

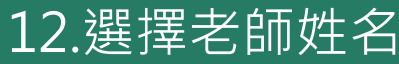

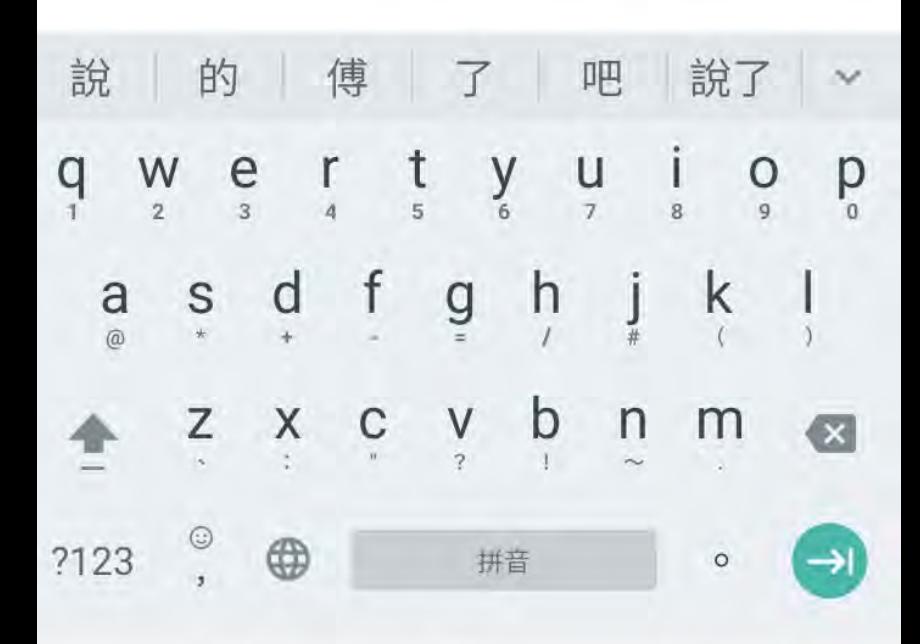

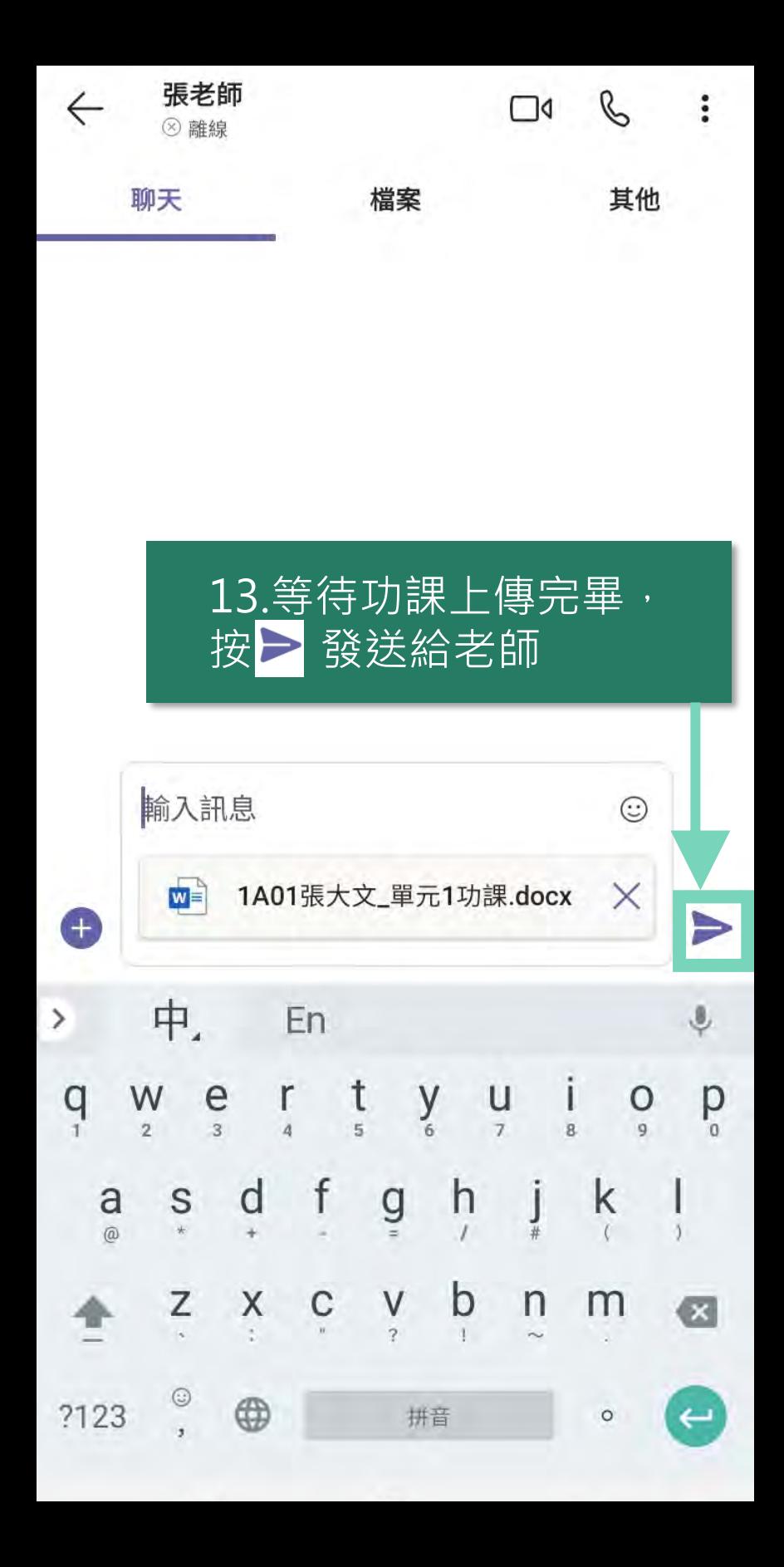